# **Máquinas de Vetores-Suporte (SVMs) Parte III**

### **1. Classificação Não-Linear**

- Partimos de um problema linear, mas o que foi deduzido pode ser estendido de maneira significativa graças a alguns resultados assaz belos. De fato, é possível realizar classificação não-linear sob a égide dos conceitos expostos.
- Para que compreendamos de que forma isso se dá, consideremos que se disponha de um conjunto de dados  $\{x_i, d_i\}$ ,  $i = 1, ..., N$ . Consideremos ainda que cada padrão de entrada  $\mathbf{x}_i$  tenha  $n$  atributos e que haja duas classes ( $d_i = -1$  ou

 $d_i = +1$ ). Basicamente, temos de achar uma superfície que separe os padrões de diferentes classes, e essa superfície pode ter uma forma qualquer.

#### **1.1. Mapeamento e Espaço de Características**

- Imaginemos agora que seja aplicado um mapeamento  $\phi: \mathbb{R}^n \to \mathbb{R}^m$  aos padrões  $\mathbf{x}_i$ , com  $m$   $>$   $n$ . Esse mapeamento *pode ser não-linear, e mapeia os dados num espaço de maior dimensão*. Essas duas características são interessantes: 1) a nãolinearidade permite distorcer a posição dos dados, e 2) num espaço de maior dimensão, tende a ser mais simples separá-los.
- Como temos toda uma formulação adequada ao caso linear (partes I e II do material), surge uma ideia: e se usarmos um mapeamento  $\phi$  para "transformar o problema não-linear em problema linear"? Afinal, esse mapeamento pode retorcer os dados, e isso num espaço de maior dimensão.
- Se o mapeamento tornar o problema linear, basta aplicar o que já estudamos e resolver o problema para os dados "modificados"  $\{\phi(\mathbf{x}_i), d_i\}$ ,  $i = 1, ..., N$ . De maneira mais rigorosa, diz-se que o problema será tratado como um problema linear no **espaço de características** (FS, ou, em inglês, *feature space*) gerado pelo mapeamento  $\phi(\cdot)$ .
- A Fig. 1 ilustra essa ideia: perceba como um problema não-linear em duas dimensões se torna linearmente separável em três dimensões graças ao mapeamento realizado.

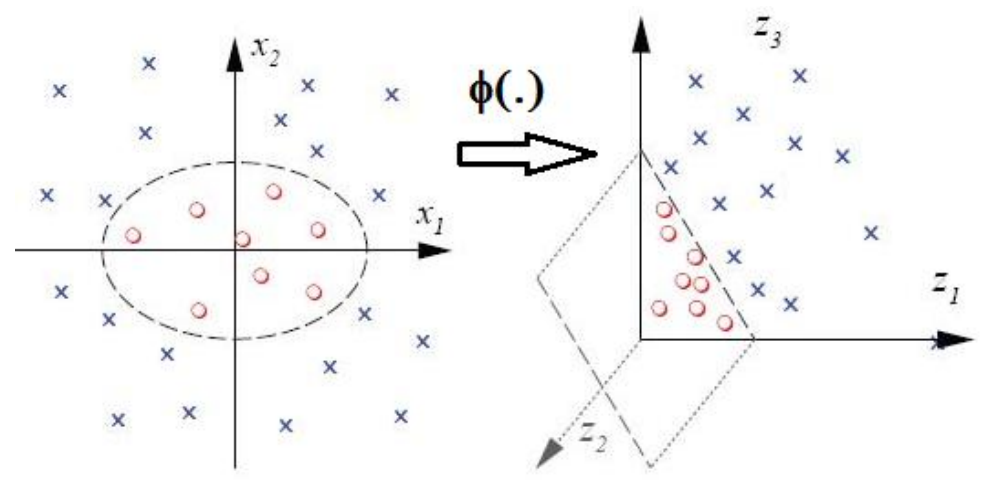

Figura 1: Mapeamento e Solução Linear.

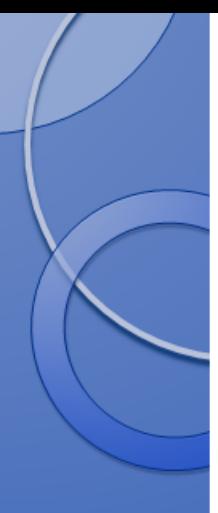

 Tendo isso em vista, a equação de um classificador linear no espaço de características seria a seguinte:

$$
y = \mathbf{w}^T \phi(\mathbf{x}_i) + b
$$

 A equação que obtivemos para os parâmetros do classificador linear de máxima margem seria, então:

$$
\mathbf{w}_o = \sum_{i=1}^N \lambda_i d_i \phi(\mathbf{x}_i)
$$

Se usarmos esse vetor de pesos na equação da saída do classificador, teremos:

$$
y = \sum_{i=1}^{N} \lambda_i d_i \phi^T(\mathbf{x}_i) \phi(\mathbf{x}) + b
$$

 A equação mostra que não há mudanças essenciais: a saída do classificador ainda é calculada tendo por base produtos escalares, mas são produtos no espaço de características, ou seja, produtos  $\phi^T(\mathbf{x}_i)\phi(\mathbf{x})$ .

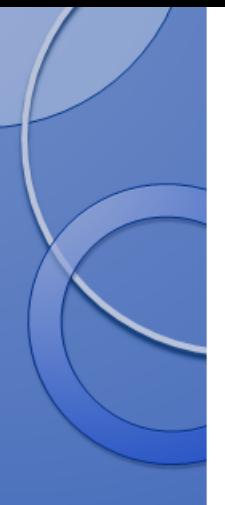

- Tudo isso é maravilhoso, e resolvemos, sem dúvida, inúmeros problemas *in abstracto*. Há, não obstante, uma pergunta que se deve responder para resolver problemas mais concretos: qual deve ser o mapeamento  $\phi(\cdot)$ ?
- **1.2. Função de** *Kernel* **e Truque do** *Kernel* **(***Kernel Trick***)**
	- Aqui surge algo equivalente a um *deus ex machina*, com a vantagem de que se tem uma impressão de harmonia, e não de uma trama artificialmente resolvida. Perceba, inicialmente, que **não precisamos diretamente do mapeamento**  $\phi(\cdot)$ ; na verdade, precisamos apenas calcular produtos escalares no espaço que ele gera.
	- De maneira bastante direta, a reviravolta no enredo é a seguinte: *produtos escalares no espaço de características podem ser calculados sem que se determine explicitamente o mapeamento φ*(·). É possível definir *funções de kernel* que generalizam a noção de produto escalar e permitem que efetuemos o cálculo de

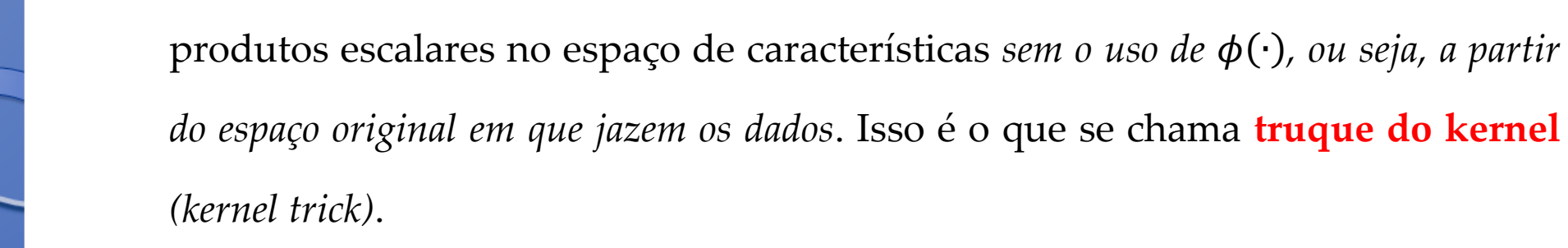

• Em outras palavras, lançaremos mão de funções de *kernel K*(**u**, **v**) tais que (BISHOP, 2006):

$$
K(\mathbf{u}, \mathbf{v}) = \phi^T(\mathbf{u})\phi(\mathbf{v})
$$

 Essas funções, para que possam atuar efetivamente como operadores de produto escalar, devem respeitar a condição de Mercer (CORTES E VAPNIK, 1995):

$$
\int \int K(\mathbf{u}, \mathbf{v}) g(\mathbf{u}) g(\mathbf{v}) d\mathbf{u} d\mathbf{v} > 0
$$

para toda função  $g(\cdot)$  tal que:

$$
\int g^2(\mathbf{u})d\mathbf{u} < \infty
$$

O *kernel* mais utilizado é o *gaussiano*:

$$
k(\mathbf{u}, \mathbf{v}) = exp(-\gamma ||\mathbf{u} - \mathbf{v}||^2)
$$

o qual possui um importante hiperparâmetro  $(y)$ . Também mencionaremos um exemplo de *kernel* polinomial:

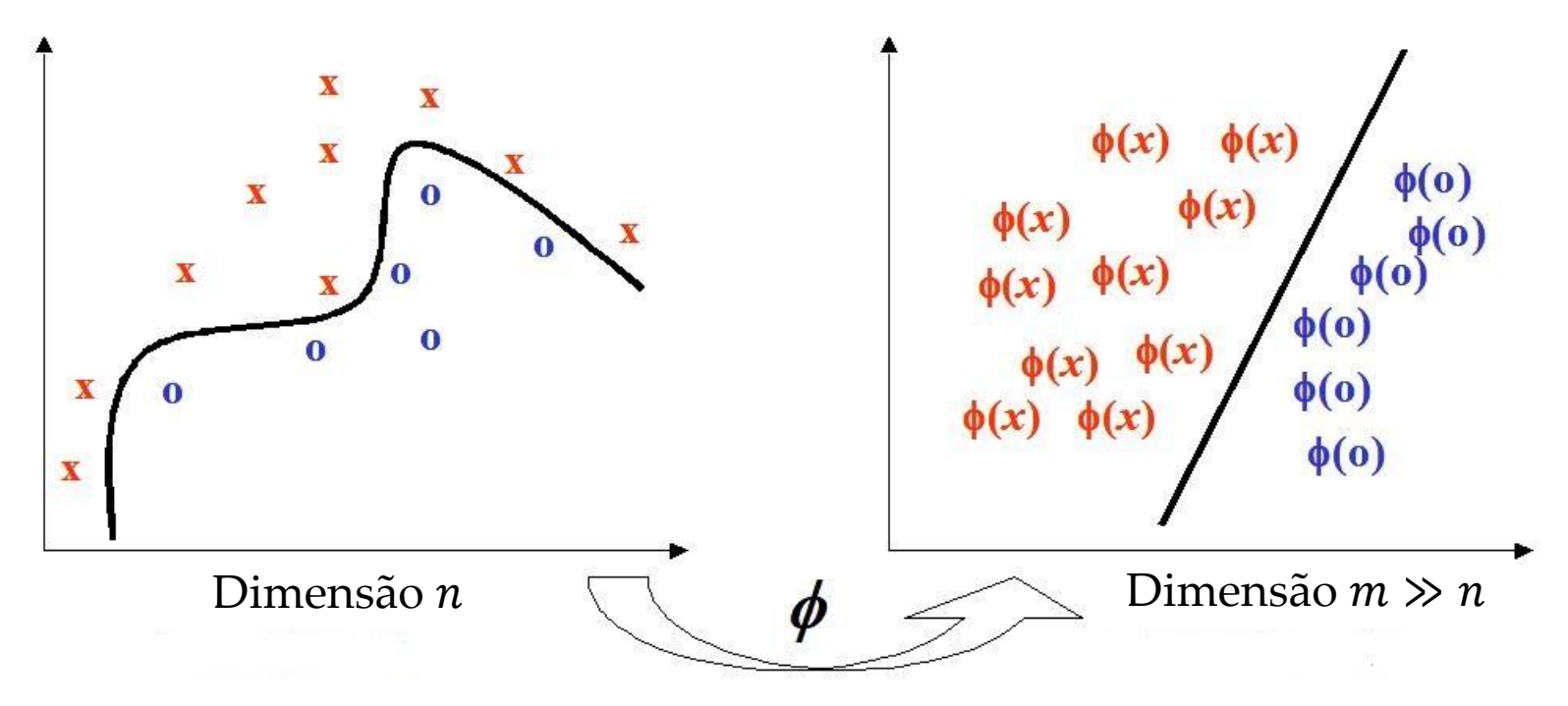

$$
k(\mathbf{u}, \mathbf{v}) = (\mathbf{u}^T \mathbf{v} + 1)^d
$$

Figura. Por meio do truque do *kernel*, o mapeamento dos dados para o espaço de características é implicitamente realizado.

#### **1.3. Epílogo: Receituário**

 Assim como ocorre, em música, na forma sonata, após o desenvolvimento vem a recapitulação. Como a função de *kernel* faz o papel de produto escalar, temos que a saída do classificador será:

$$
y = \sum_{i=1}^{N} \lambda_i d_i \phi^{T}(\mathbf{x}_i) \phi(\mathbf{x}) + b = \sum_{i=1}^{N} \lambda_i d_i K(\mathbf{x}_i, \mathbf{x}) + b
$$

 Conforme vimos na parte I, o problema dual que se resolve para obter os parâmetros do classificador tem por base a otimização com restrições da seguinte função:

$$
L(\lambda) = \lambda^T \mathbf{1}_N - \frac{1}{2} \lambda^T \mathbf{D} \lambda
$$

• A informação sobre o conjunto de dados está contida na matriz **D**. Em sua forma original (caso linear), a matriz é composta de elementos do tipo:

$$
\left(\begin{matrix} \\ \\ \\ \end{matrix}\right)
$$

$$
D_{ij} = d_i d_j \mathbf{x}_i^T \mathbf{x}_j
$$

No caso não-linear, basta trocar o produto escalar clássico pelo produto gerado a partir da função de *kernel* escolhida:

$$
D_{ij} = d_i d_j K(\mathbf{x}_i, \mathbf{x}_j)
$$

- Daí em diante, o problema é resolvido virtualmente da mesma forma, bastando, quando necessário, utilizar a nova forma do produto escalar. Cabe frisar que a formulação do problema de margem suave (*soft margin*) também é feita de maneira direta com o uso de funções de *kernel*.
- $\bullet$  Os hiperparâmetros associados às funções de *kernel* (e.g. o valor de  $\gamma$  no caso gaussiano) devem ser escolhidos com cuidado. Tipicamente, realiza-se uma busca sobre uma lista de valores tendo por critério norteador o desempenho junto a um conjunto de validação (e.g. num esquema de validação cruzada).

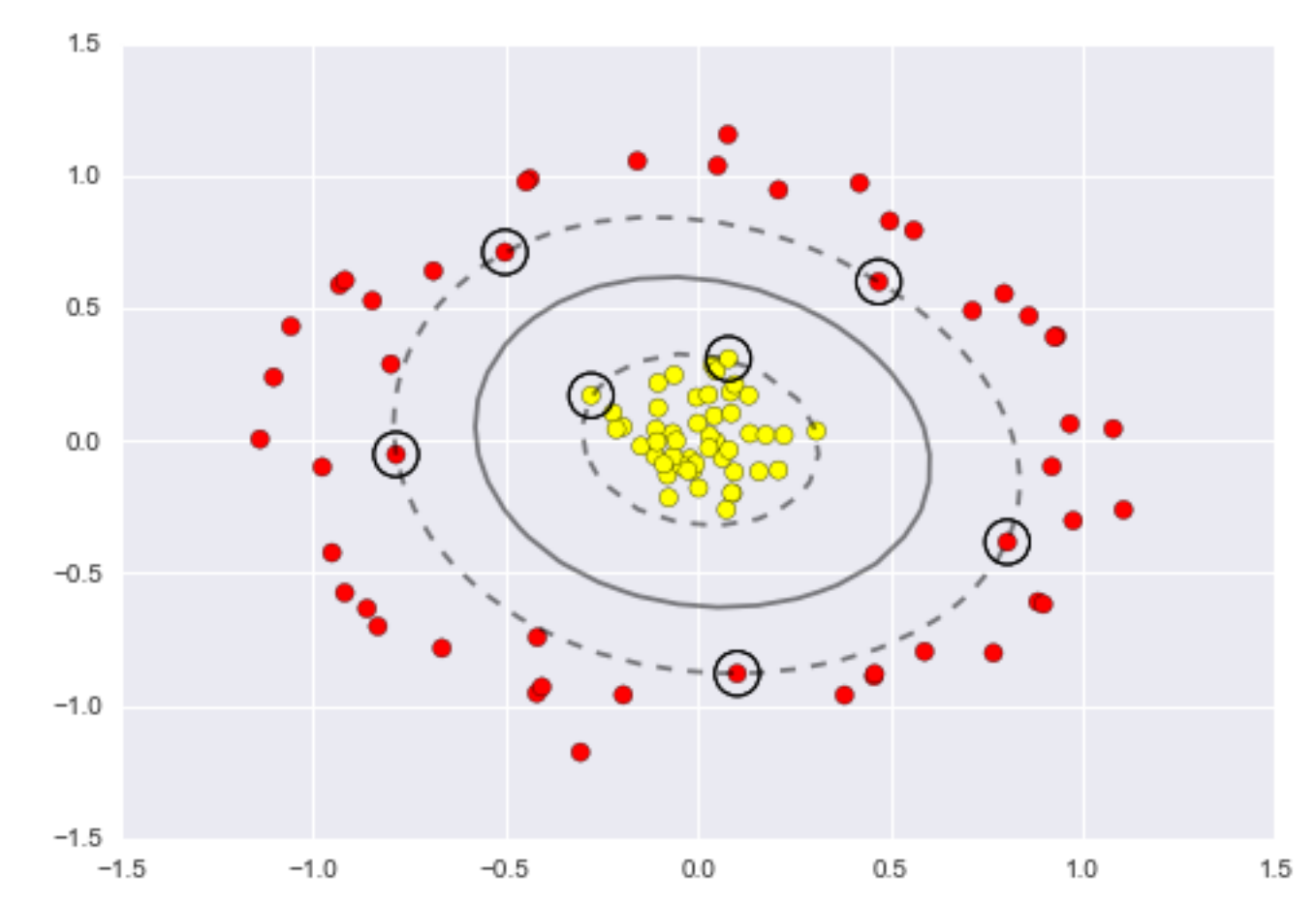

Figura. Visualização da fronteira de decisão (curva sólida em preto) e da margem (curvas em pontilhado) no espaço original dos dados para uma SVM não-linear, isto é, que utiliza uma função de *kernel.* As amostras destacadas de cada classe (pontos circulados) representam os vetores-suporte obtidos no processo de otimização.

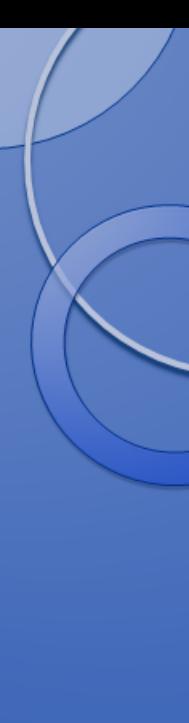

## **2. Referências bibliográficas**

BISHOP, C., *Pattern Recognition and Machine Learning*, Springer, 2006.

CORTES, C., VAPNIK, V., "Support Vector Networks", *Machine Learning*, vol. 20, pp. 273 – 297, 1995.